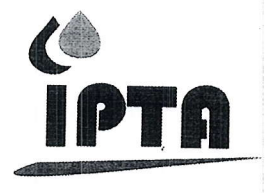

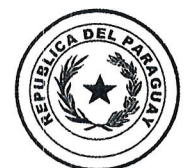

Instituto **PARAGUAYO DE TECNOLOGÍA AGRARIA** 

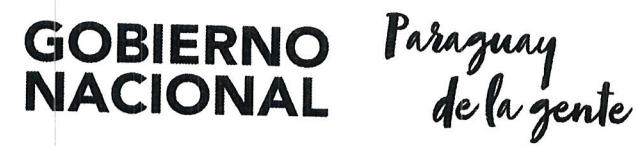

 $RESOLUCI$ ÓN N° $Z$  $(82.021)$ 

## "POR LA CUAL SE DESIGNA AL SR. PEDRO CRISTALDO, COMO ENCARGADO DE DESPACHO DE LA DIRECCION DE GESTION Y DESARROLLO DE LAS PERSONAS -DGDP, MIENTRAS DURE LA AUSENCIA DE LA TITULAR"

Asunción, 22de Abril de 2021.-

El Memorando DGDP Nº 31/2021, de fecha 22 de abril del año en curso, VISTO: por el cual la Lic. Mag. Rossana Cano, Directora Interina de la Dirección de Gestión y Desarrollo de las Personas, solicita la designación del Sr. Pedro Cristaldo con C.I.C. Nº1.160.369, como Encargado de Despacho de la Dirección mencionada más arriba desde el lunes 26 al jueves 29 de abril del corriente año, por motivos de trasladarse al Campo Experimental Chaco Km. 412, para participar como miembro de la Comisión de Evaluación designada por Resolución Nº 235/2020, para el llamado a Concurso Publico de Oposición para el nombramiento de un "Profesional Veterinario" y "Limpiador/a", y;

CONSIDERANDO: Que, la Dirección de Gabinete, por Providencia de D.G. Nº 185/2021 fecha 23 de abril del año en curso, remite el expediente de referencia a la Dirección de Secretaría General para la emisión de la Resolución correspondiente.

**POR TANTO:** En uso de las atribuciones y facultades, que le confiere la Ley  $N^{\circ}$  3.788/10;

## **EL PRESIDENTE**

DEL INSTITUTO PARAGUAYO DE TECNOLOGÍA AGRARIA (IPTA)

## RESUELVE:

Artículo 1°.-

DESIGNAR, al Sr. Pedro Cristaldo con C.I.C. Nº 1.160.369, como Encargado de Despacho de la Dirección de Gestión y Desarrollo de las Personas - DGDP, mientras dure la ausencia de la Titular, la Lic. Mag. Rossana Cano; quién viajará desde el 26 al 29 de abril del corriente año al Campo Experimental Chaco Km. 412 del Instituto Paraguayo de Tecnología Agraria (IPTA), a fin de participar como miembro de/la Comisión de Evaluación (CONCURSO).

Articulo 2<sup>o</sup>-

 $3<sup>10</sup>$  de

COMUNICAR, a quienes corresponda y cumplida archivar.

Ing. Agr. César Espínola Director Secretaria General

ESTECHE A. esidente

Oficina Central: Ruta II, km 10,5. San Lorenzo Paraguay. Telefax: +595 21 586 136 Oficina de Gestión: Avenida Aviadores del Chaco esquina Tte. Rocholl - Edificio KUARAHY CENTER www.ipta.gov.py- presidencia@ipta.gov.py